#### **??**Marathi Font??.

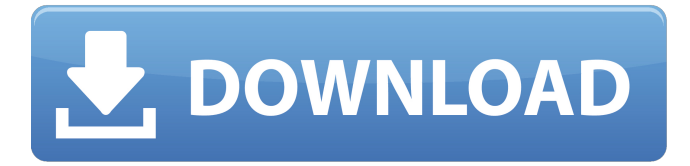

#### **Marathi Font For Photoshop Free Download Crack + With Serial Key Free**

When you open Photoshop, you see the document window and the Layers palette on the right side. Along the bottom is the Image Bin, where you drag images to be edited or selected. If you create a new document, the canvas opens in a new workspace that's always ready for new edits, and the Layers palette is accessible on the right. If you previously edited an image, you can easily revert to your original file and bring all layers back to their original state. Regardless of the operating system you use, you'll find that you can create a new, blank page and copy or open an existing image file to edit it. For example, if you have the following image file (`canvas.psd`) in your `PSD\_Files` folder: Then you could, after creating a new blank page, right-click the canvas to open the Layers palette. Here you can add text, paint, or draw, and you can use the Quick Selection tool to precisely select an area and copy it to another location, as shown in Figure 1-1. \*\*Figure 1-1:\*\* A filled-in background isn't necessary for your drawing and painting. Photoshop offers a vast array of tools and features to help you create and manipulate images. You can add, remove, and modify layers and layers of various characteristics, such as type, fill, and color. You can also create drawings and add text with the tools in the drawing and text tools. Photoshop has been a leading software program for photo editors, but it also works extremely well for creating and manipulating other type of images, such as vector illustrations and drawings. Figure 1-2 shows a vector drawing created in Photoshop. (I chose to color the drawing using a selection stroke after I had finished the drawing.) Vector is also used for an array of graphics, such as logos, wireframes, and website designs. \*\*Figure 1-2:\*\* Vector is an incredibly powerful and flexible graphic design tool. Photoshop also excels at producing high-quality photographs. After you have a good base of photograph using layers, you can use them in a number of ways for various purposes, such as choosing a particular section and editing or enhancing it, or combining two or more images into one. Chapter 2 gives you the details on how to add layers to your images. Separating Compatible Applications You can use Photoshop for your basic photo editing needs

### **Marathi Font For Photoshop Free Download Crack+ Keygen Free Latest**

SAMSUNG NUCLEON QUAD P880 NUCLEON QUAD MINI MEET A SIZZLE OF SLIGHT INCONVENIENCE FOR A BLISTERING NEW ERA OF DESIGN The digital hub and heart of home systems, the Nokia Power Home currently manages and operates power, heat, light, curtains, security, and thermostats in the home. While most of its decisions are automatic, it's hard not to admire the thoughtfulness, careful engineering, and model of service that a single, centralized device can provide. The future of the internet is right here. SAMSUNG S55 SCH-U800 SLEEK, STYLISH, AND VERY POWERFUL. IT'S PART OF THE NEW REASONABLE RETAIL CATEGORY Toshiba announced its first generation of smart home devices on Oct. 15. This includes a speaker, thermostat, light, and curtain. Its combination of smart functions and aesthetics makes the Toshiba node attractive at first glance. The Wi-Fi thermostat allows users to adjust their home's temperature through the internet, using a smartphone. Toshiba already provides a smart lightbulb with Wi-Fi and a speaker with a subwoofer. The products are part of Toshiba's new "Smart Home Strategy." A more detailed look can be found here. SAMSUNG ONE DEVICES ARE FOR GAMES ONLY. BUT THEY WERE INTRODUCED IN THE NORTHERN CHINA FIRST, TO THE NORTH AMERICAN DEVICE MARKET Today, Samsung unveiled its Galaxy S8 and S8+ smartphones in New York City. The devices will be available in the U.S. starting April 21. But in the past month alone, Samsung has announced the Galaxy Note8, an S-Pen-toting

stylus, a Galaxy F, and the Galaxy Fold. With each new smartphone generation, Samsung is forging ahead. And that's what it's best known for. The Galaxy S8 is a significant update on the Galaxy S7. Samsung has moved from a five-layer glass construction to a more rigid six-layer glass design. "The new Infinity display also has a larger screen size, a very thin profile of just 7.3mm and a 5.8-inch display, which will make it easier to view it from both the sides and 05a79cecff

## **Marathi Font For Photoshop Free Download With Key**

The Magic Wand tool in Photoshop allows you to click and drag around an area of an image, such as a color or subject, to find and select specific pixels. Effects are another tool that can be used to transform an image. These effects include the selection and adjustment of brightness and color. The Pen tool is used for artistic and text effects. You can draw shapes and text and then add and edit effects, like blur, brightness, and size. Photoshop has a variety of fonts that allow you to add decorative effects. These fonts include symbols, logos, and titles. Text Effects: Create awesome designs with Photoshop's many text tools. These tools let you combine text, shapes, and pictures into a whole new world of text art. Photoshop ships with a wide variety of Photoshop brushes, but there are many free brushes available online as well. Use these brushes to create visual effects or different brush styles. Some brushes have different settings for the size and shape of the brush. You can use the Pen tool to create lines or other shapes that look like strokes. These shapes can help you create unique effects by "painting" on top of your image. What's New in Photoshop CS6What's New in Photoshop CS6 is really a what's new in Photoshop CS6 has to offer. The new version continues to offer the best in Photoshop. It's hard to choose which new feature is the most exciting but here are some of the biggest new features: A new Actions panel. These actions are short animations that link different photo and drawing tools together. Camera Raw gets a new Filmstrip window for dynamic photo processing and image editing. A new Layer Style tool lets you apply visual styles to a layer. Have you tried working with Typekit before in Photoshop? Try one of these tips to make it easier. Selecting Fonts Photoshop has made it easy to change the font of text in your images. The easiest way to select a font in Photoshop is to make sure that the font you want to use is one of the first fonts you see. If you need to change fonts, there are various ways to do it: Some fonts come in layers. Just go to View>Type Styles>Text Styles and select a font that you want to use in your image. This is especially helpful when you want to use two fonts in your image. Selecting a Font Other than the first font. If you don't have any Fonts installed in Photoshop, go to File

## **What's New in the?**

return font def extract font dict(font dict): # De-duplicate font families font dict  $= \{k: v$  for k, v in font dict.items() if k in v} if not font dict: return  $\{\}\#$  Remove incompatible font families font dict = dict((k, v) for k, v in font dict.items() if (k.lower() in font dict.keys() or k in TYPES\_DISALLOWED) ^ k.upper() in font dict.values()) return font dict def get\_font(font\_family, physical, get\_from\_registry=True): """ Returns a font for the given font\_family, falling back to `physical` if not found. TODO: add a registry option for this method to `\_get\_font` :param physical: :param get\_from\_registry: """ # If the family is in the registry if get from registry: font = get font from registry(physical, font family, True) if font: return font # font family should be a font name, e.g. "Arial Black" # it could be interpreted as a font family, e.g. "Arial" or "Times" # so check for.ttf extention if physical.endswith(".ttf"): return get font from registry(physical, font family, False)

# **System Requirements For Marathi Font For Photoshop Free Download:**

Minimum: OS: Windows 10 (64-bit) Processor: Intel Core i3-5010U 1.2 GHz or AMD A10-7850 1.4 GHz or faster Memory: 6 GB RAM Graphics: NVIDIA GeForce GTX 760 or AMD Radeon R9 290 series (1 GB VRAM) DirectX: Version 11 Storage: 4 GB available space Network: Broadband Internet connection Additional: DVD-ROM or USB flash drive and Adobe Flash Player 11.2 Recommended:

[https://remcdbcrb.org/wp-content/uploads/2022/07/download\\_adobe\\_adobe\\_photoshop.pdf](https://remcdbcrb.org/wp-content/uploads/2022/07/download_adobe_adobe_photoshop.pdf)

<https://babussalam.id/photoshop-7-1-crack-for-mac-and-windows/>

<https://virtual.cecafiedu.com/blog/index.php?entryid=3538>

[https://obeenetworkdev.s3.amazonaws.com/upload/files/2022/07/w4d56nJ6DdEBAkubAX4V\\_01\\_d0f4e83024f6e08e0eeed396](https://obeenetworkdev.s3.amazonaws.com/upload/files/2022/07/w4d56nJ6DdEBAkubAX4V_01_d0f4e83024f6e08e0eeed3962116394c_file.pdf) [2116394c\\_file.pdf](https://obeenetworkdev.s3.amazonaws.com/upload/files/2022/07/w4d56nJ6DdEBAkubAX4V_01_d0f4e83024f6e08e0eeed3962116394c_file.pdf)

<https://superstitionsar.org/download-kumpulan-brush-photoshop-lengkap/>

<http://www.midax.it/registrazione-utenti/>

<https://delicatica.ru/2022/07/01/photoshop-cs6-3d-plugins-download/>

<https://www.careerfirst.lk/system/files/webform/cv/download-photoshop-background-effects.pdf>

[https://www.town.lynnfield.ma.us/sites/g/files/vyhlif3391/f/uploads/field\\_use\\_regulations.pdf](https://www.town.lynnfield.ma.us/sites/g/files/vyhlif3391/f/uploads/field_use_regulations.pdf)

<https://jimmyvermeulen.be/2pps-free-photoshop-psd-files-set-i-172-psd/>

[https://mdfplus.ru/wp-content/uploads/2022/07/cool\\_fonts\\_download\\_for\\_photoshop.pdf](https://mdfplus.ru/wp-content/uploads/2022/07/cool_fonts_download_for_photoshop.pdf)

[https://fairosport.com/wp-content/uploads/2022/07/dynamic\\_link\\_photoshop\\_cs6\\_portable\\_download.pdf](https://fairosport.com/wp-content/uploads/2022/07/dynamic_link_photoshop_cs6_portable_download.pdf)

[https://kerdoos-academie.com/wp-content/uploads/2022/07/Download\\_Adobe\\_Photoshop\\_701\\_Final\\_64\\_bit\\_.pdf](https://kerdoos-academie.com/wp-content/uploads/2022/07/Download_Adobe_Photoshop_701_Final_64_bit_.pdf)

<http://realpalace.es/free-download-photoshop-2020-pro-full-crack/>

<https://ideaboz.com/wp-content/uploads/2022/07/ananann.pdf>

<https://www.deleksashop.com/download-photoshop-cs2-mac-free-full-version/>

<https://www.rsm.global/belgium/en/system/files/webform/latest-version-of-adobe-photoshop-free-download-for-windows-7.pdf> <https://www.realvalueproducts.com/sites/realvalueproducts.com/files/webform/sabkar797.pdf>

<https://www.filmwritten.org/?p=14614>

<https://skylightbwy.com/download-adobe-photoshop-elements-2021-full-version/>